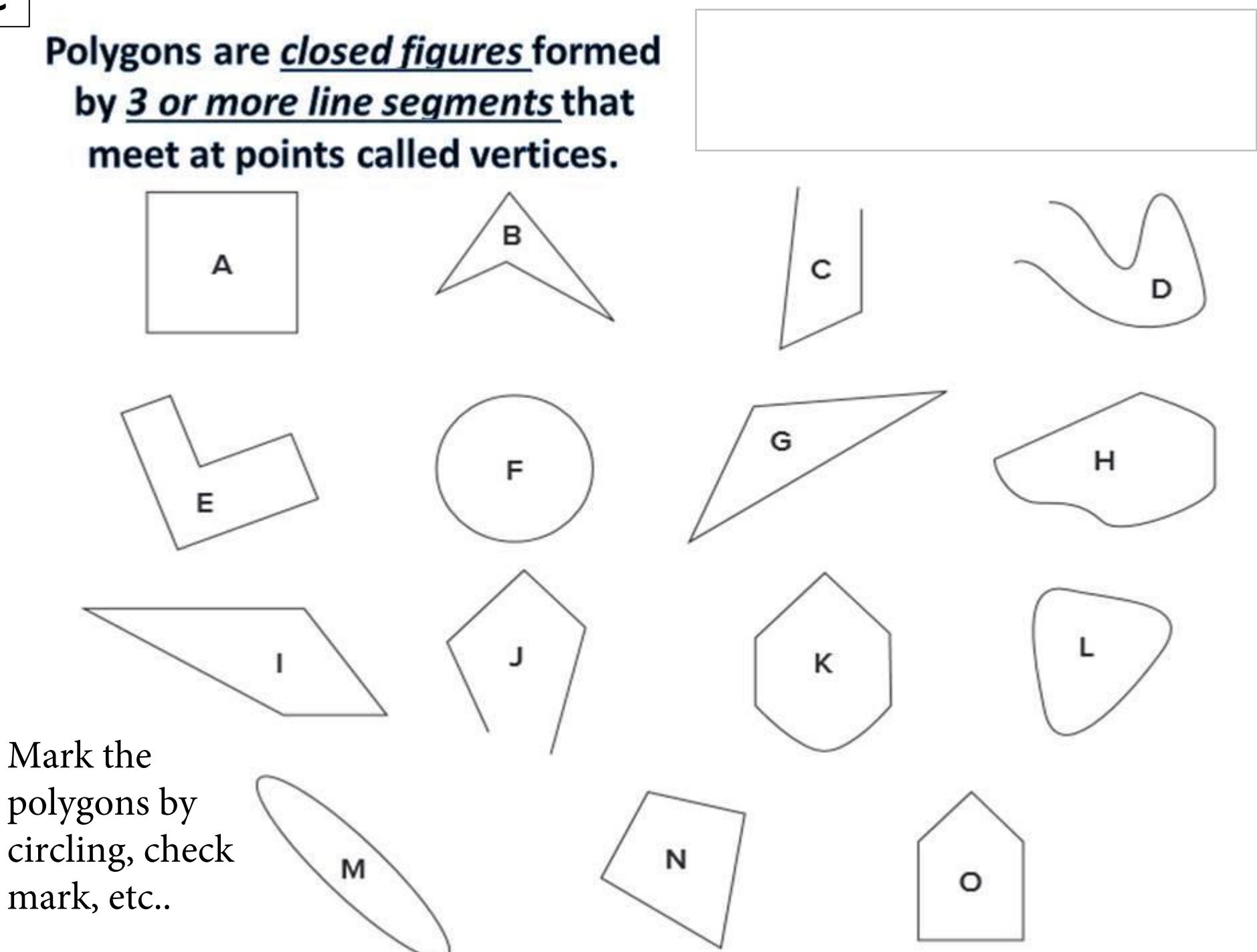

**C**